Министерство науки и высшего образования Российской Федерации Федеральное государственное бюджетное образовательное учреждение высшего образования «Казанский национальный исследовательский технологический

университет» (ФГБОУ ВО «КНИТУ»)

**УТВЕРЖДАЮ Проректор по УР** Бурмистров А.В.  $20/9$  r.  $\begin{array}{c}\n\text{K} & \text{O3} \\
\text{N}\n\end{array}$  $D9$ 

#### РАБОЧАЯ ПРОГРАММА

по дисциплине «Программирование в интегрированных средах»

Направление подготовки 09.03.02 «Информационные системы и технологии» Профиль Информационные системы и технологии

Квалификация выпускника бакалавр

Форма обучения заочная

Институт, факультет Институт технологий легкой промышленности, моды и дизайна, факультет дизайна и программной инженерии

Кафедра-разработчик рабочей программы Информатики и прикладной математики

 $Kypc$  2, 3

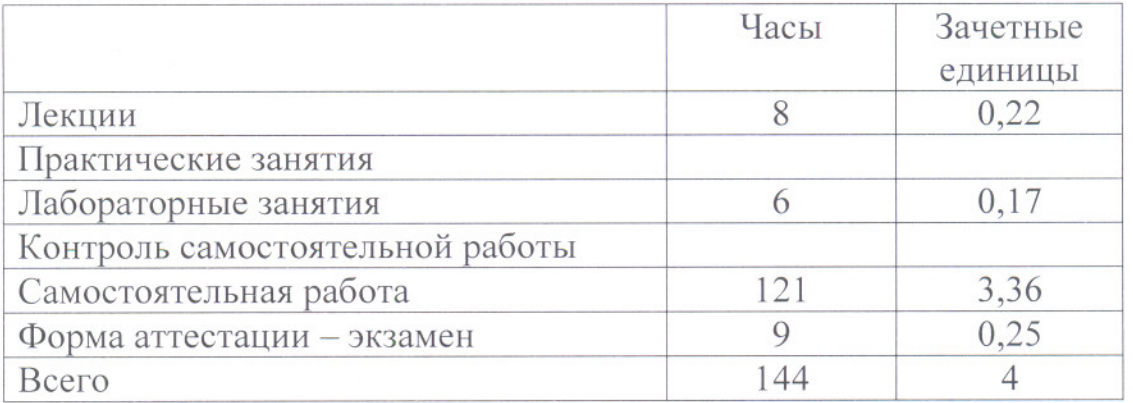

Рабочая программа составлена с учетом требований Федерального государственного образовательного стандарта высшего образования (№ 926 от 19.09.2017 г.) по направлению 09.03.02 «Информационные системы и технологии» на основании учебного плана набора обучающихся 2019 года.

Разработчик программы: доцент кафедры ИПМ

attrews

И.Е. Плещинская

Рабочая программа рассмотрена и одобрена на заседании кафедры информатики и прикладной математики, протокол от 2,09.2019 г. № 7.

Зав. кафедрой ИПМ, профессор

- Н.К. Нуриев

**УТВЕРЖДЕНО** 

Начальник УМЦ, доцент

Muy

Л.А. Китаева

## *1. Цели освоения дисциплины*

Целями освоения дисциплины «Программирование в интегрированных средах» являются

а) знакомство с основными принципами работы в интегрированных средах программирования;

б) знакомство с интерактивной системой инженерных и научных расчетов Scilab 6.0.2;

в) получение теоретических знаний, которые могут быть использованы при работе с интегрированными средами программирования;

г) получение навыков работы с интегрированной средой Scilab, включая математическое моделирование и решение различных задач с использованием указанной среды.

#### *2. Место дисциплины (модуля) в структуре основной образовательной программы*

Дисциплина «Программирование в интегрированных средах» относится к части, формируемой участниками образовательных отношений, ООП и формирует у бакалавров по направлению подготовки 09.03.02 «Информационные системы и технологии» набор знаний, умений, навыков и компетенций.

Для успешного освоения дисциплины «Программирование в интегрированных средах» бакалавр по направлению подготовки 09.03.02 «Информационные системы и технологии» должен освоить материал предшествующих дисциплин:

а) алгебра и геометрия,

- б) дискретная математика,
- в) технологии программирования,
- г) информационные технологии,
- д) теория информационных процессов и систем.

Дисциплина «Программирование в интегрированных средах» является предшествующей и необходима для успешного усвоения последующих дисциплин:

- а) методы и средства проектирования информационных систем и технологий,
- б) архитектура информационных систем,

в) корпоративные информационные системы,

г) разработка информационных систем.

Знания, полученные при изучении дисциплины «Программирование в интегрированных средах» могут быть использованы при прохождении практик и выполнении выпускной квалификационной работы.

## *3. Компетенции и индикаторы достижения компетенции обучающегося, формируемые в результате освоения дисциплины*

ПК – 4 Способность выполнять работы по созданию (модификации) и сопровождению информационных систем

ПК – 4.1 Знает возможности типовых информационных систем; методы верификации требований к информационным системам; устройство и функционирование современных информационных систем; современные стандарты информационного взаимодействия систем

ПК – 4.2 Умеет анализировать исходную документацию; проектировать архитектуру информационных систем; проверять (верифицировать) архитектуру информационных систем

ПК – 4.3 Владеет навыками проведения инженерных и математических расчетов с использованием интегрированных сред

ПК – 9 Владеть методами оптимизации решения практических задач в области информационных систем и технологий

ПК – 9.1 Знает методы оптимизации решения практических задач в области информационных систем и технологий

ПК – 9.2 Умеет формулировать математическую постановку задачи, выбирать метод решения и разрабатывать алгоритм его реализации

ПК – 9.3 Владеет методами оптимизации решения практических задач в области информационных систем и технологий.

## *В результате освоения дисциплины обучающийся должен:*

1) Знать:

- а) основные принципы работы с интегрированными средами разработки;
- б) основные возможности интегрированных сред программирования;
- в) возможности типовых информационных систем;
- г) методы верификации требований к информационным системам;
- д) устройство и функционирование современных информационных систем;
- е) современные стандарты информационного взаимодействия систем
- ж) графические возможности системы Scilab;
- з) какие научные, математические и инженерные задачи можно решать с помощью среды Scilab.
- 2) Уметь:
	- а) анализировать исходную документацию;
	- б) проектировать архитектуру информационных систем;
	- в) проверять (верифицировать) архитектуру информационных систем;
	- г) формулировать математическую постановку задачи, выбирать метод решения и разрабатывать алгоритм его реализации;
	- д) получить решение задачи в среде Scilab;
	- е) дать инженерную интерпретацию полученному решению;
	- з) использовать справочную систему среды.
- 3) Владеть:
	- а) навыками проведения инженерных и математических расчетов с использованием интегрированных сред;
	- б) методами оптимизации решения практических задач в области информационных систем и технологий;
	- в) навыками программирования в интегрированной среде Scilab;
- г) навыками построения и редактирования графических изображений в среде Scilab
- д) навыками динамической разработки интерфейса приложений в среде Scilab.

# *4. Структура и содержание дисциплины* «Программирование в интегрированных средах»

Общая трудоемкость дисциплины составляет 5 зачетных единиц, 180 часов.

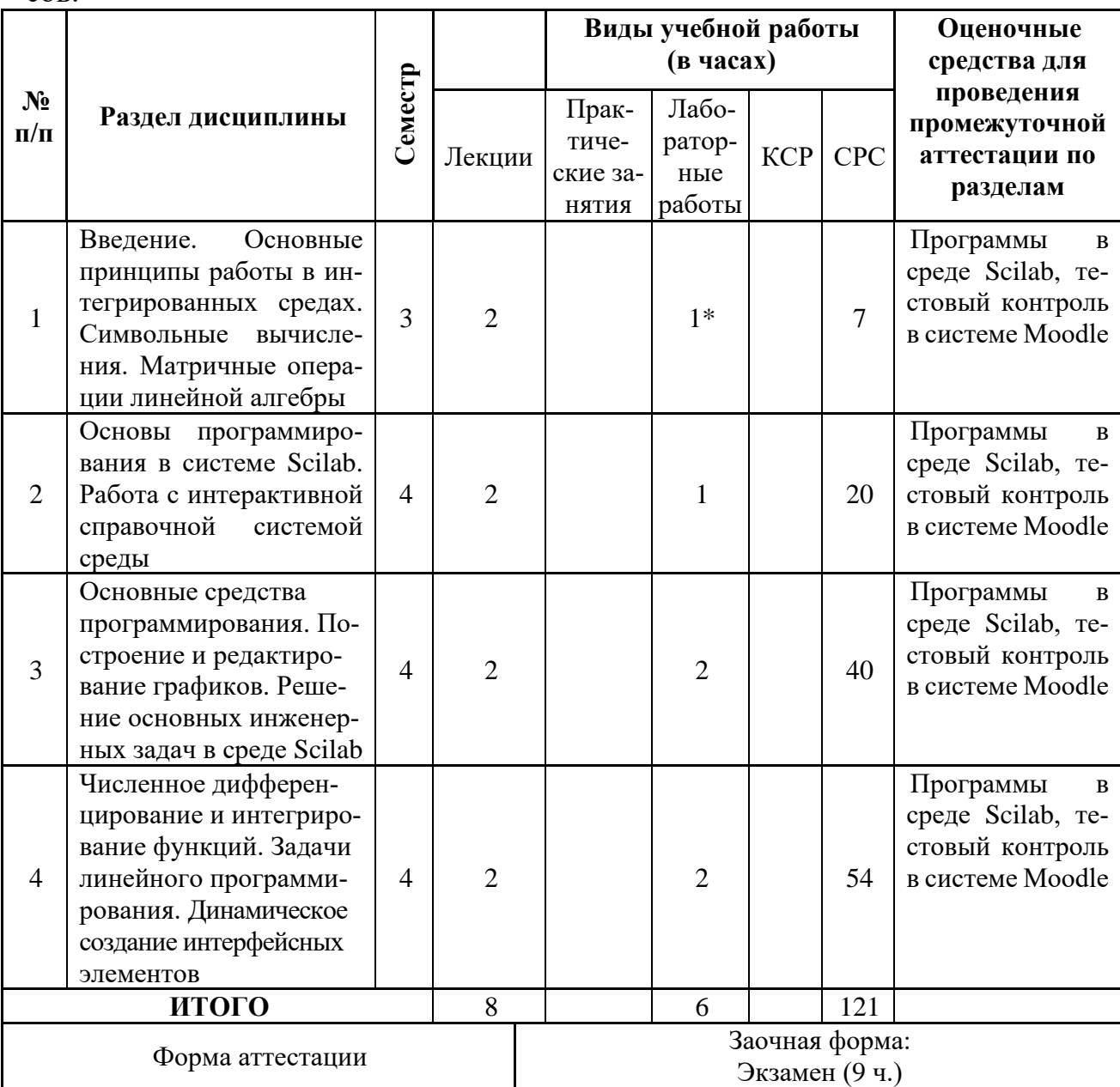

\* Лабораторные работы по этим разделам дисциплины выполняются в 4-м семестре.

*5. Содержание лекционных занятий по темам* с указанием формируемых компетенций

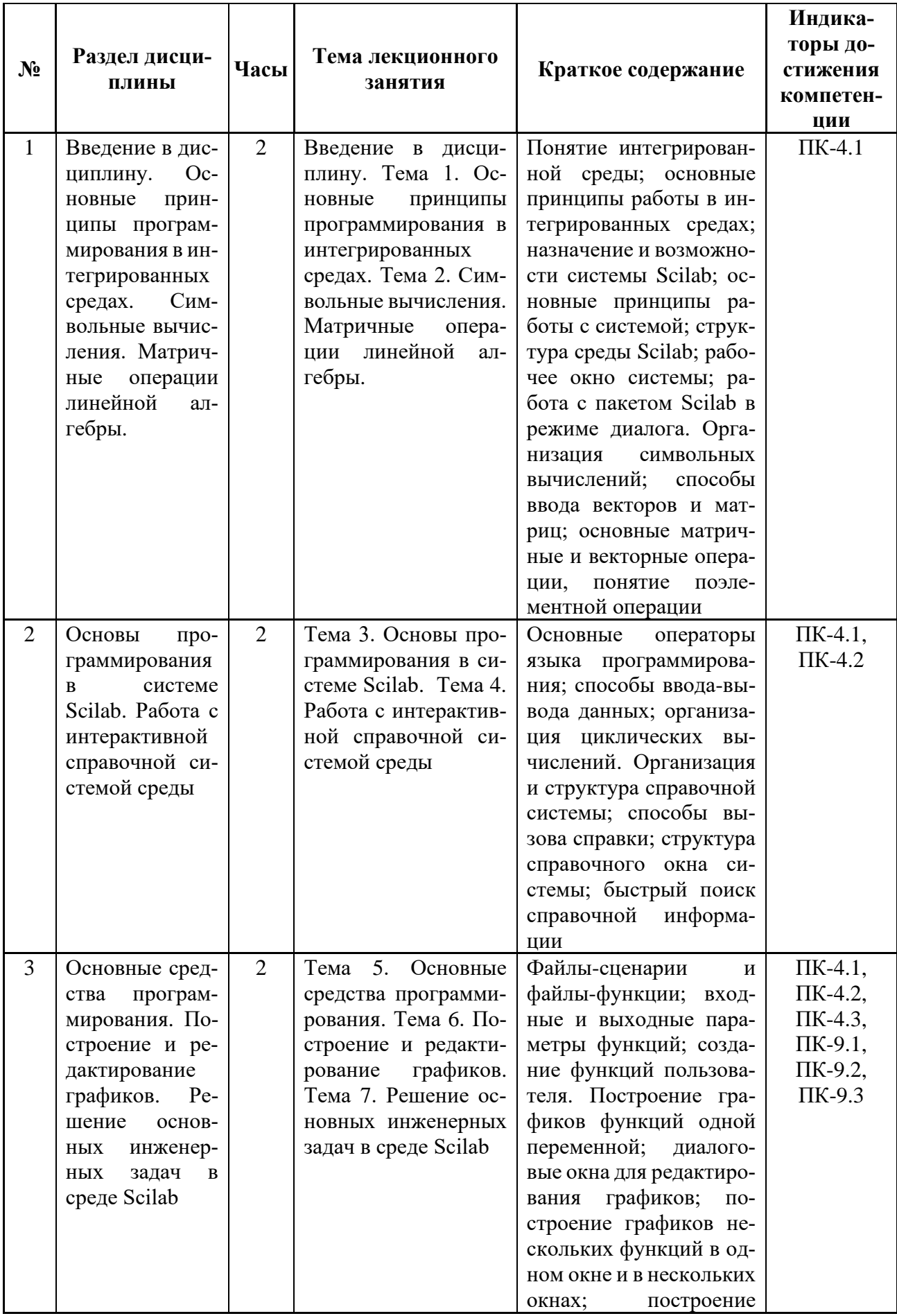

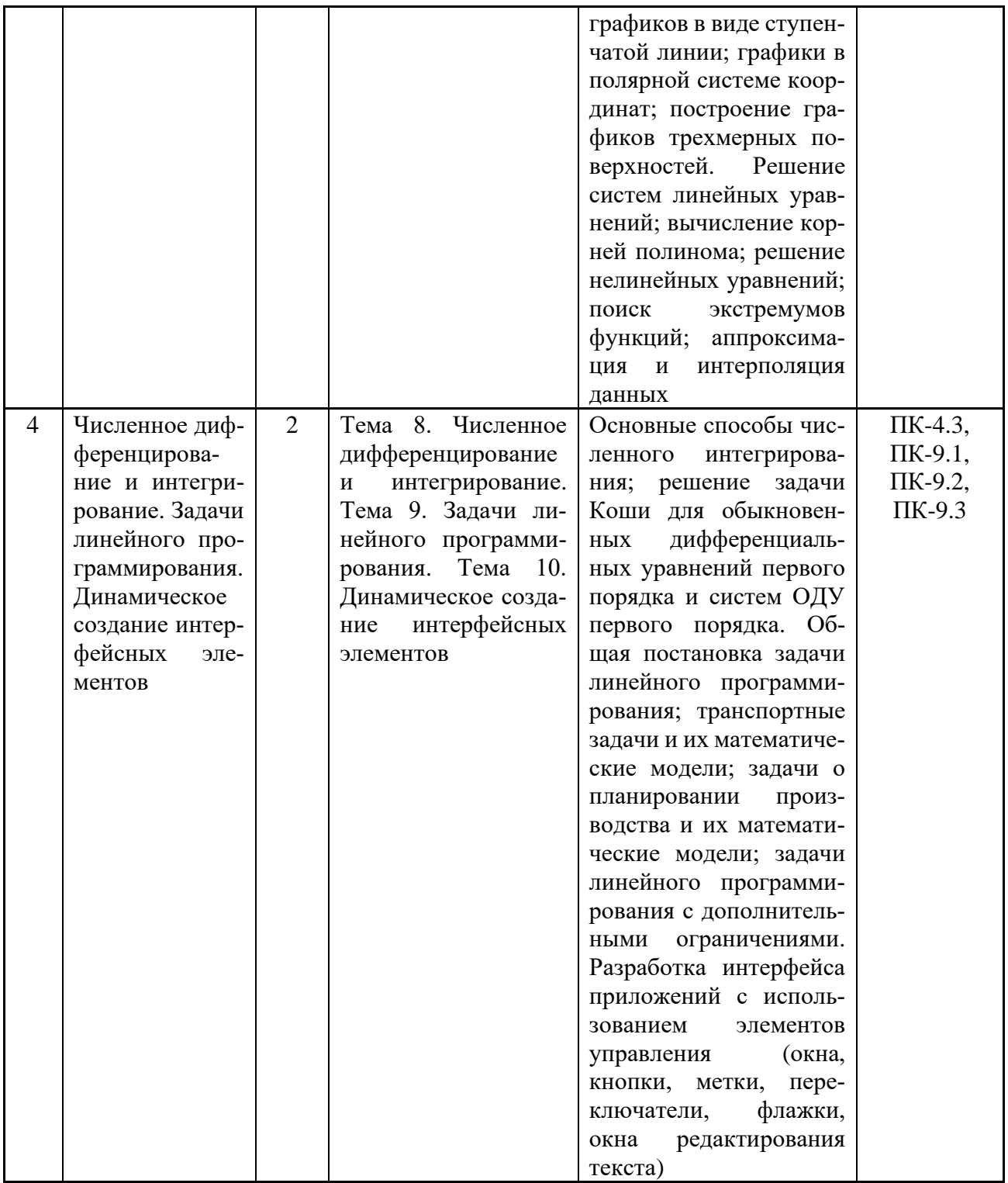

# 6. Содержание практических занятий

Учебным планом направления «Информационные системы и технологии» проведение практических занятий по дисциплине «Программирование в интегрированных средах» не предусмотрено.

# 7. Содержание лабораторных занятий

Цель проведения лабораторных занятий - освоение лекционного

материала и выработка определенных умений и навыков, связанных с программированием в среде Scilab.

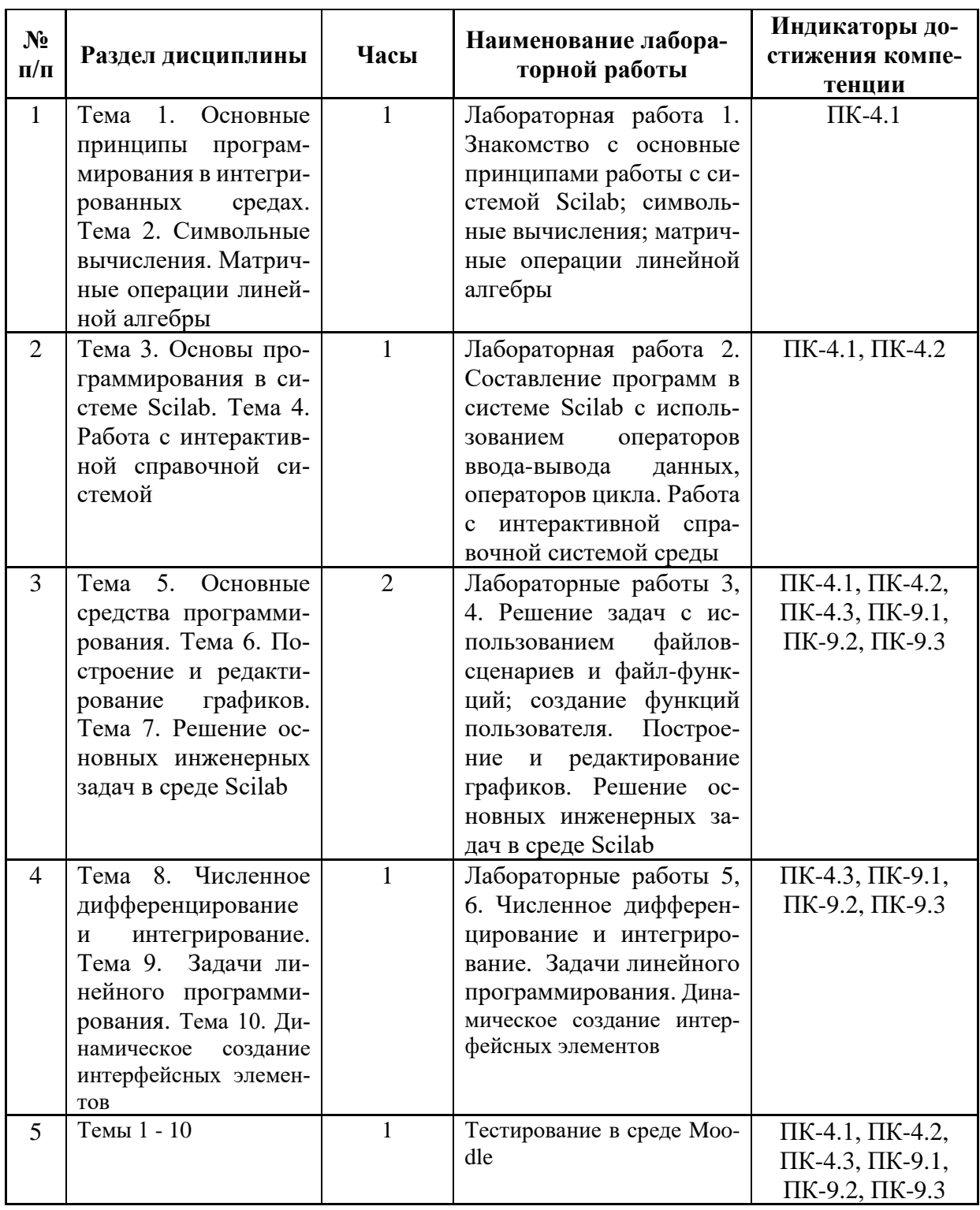

\* В процессе проведения лабораторных занятий применяются следующие технологии обучения: технологии дистанционного обучения с применением мультимедийной обучающей системы «Moodle», работа в режиме видеоконференции; совместное и индивидуальное выполнение заданий. Лабораторные работы проводятся в компьютерных классах кафедры ИПМ с использованием компьютеров, электронной интерактивной доски и глобальной сети Интернет.

## *8. Самостоятельная работа*

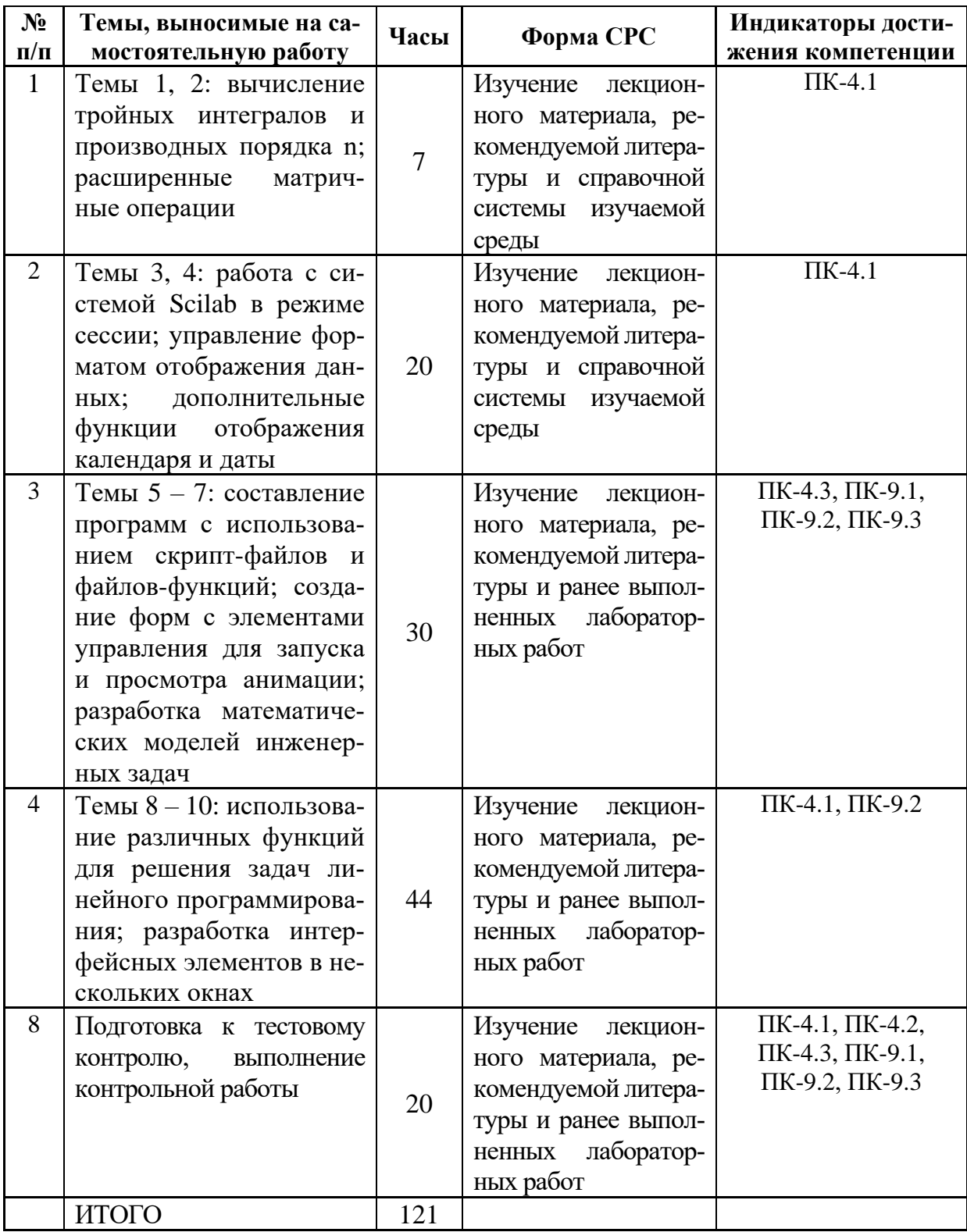

# *9. Использование рейтинговой системы оценки знаний*

При оценке результатов деятельности обучающихся в рамках дисциплины «Программирование в интегрированных средах» используется рейтинговая система. Рейтинговая оценка формируется на основании текущего и промежуточного контроля. Максимальное и минимальное количество баллов по различным видам учебной работы описано в «Положении о балльно-рейтинговой системе оценки знаний студентов и обеспечения качества учебного процесса» ФГБОУ ВО КНИТУ.

При изучении указанной дисциплины предусматривается выполнение шести лабораторных работ, контрольной работы (решение задачи линейного программирования или создание формы с управляющими компонентами) и тестового контроля в режиме «on line». За эти три вида работ студент может получить максимальное и минимальное количество баллов (см. таблицу). В результате максимальный текущий рейтинг составит 60 баллов. За экзамен студент может получить минимум 24 балла и максимум 40 баллов. В итоге максимальный рейтинг за изучение дисциплины составляет 100 баллов.

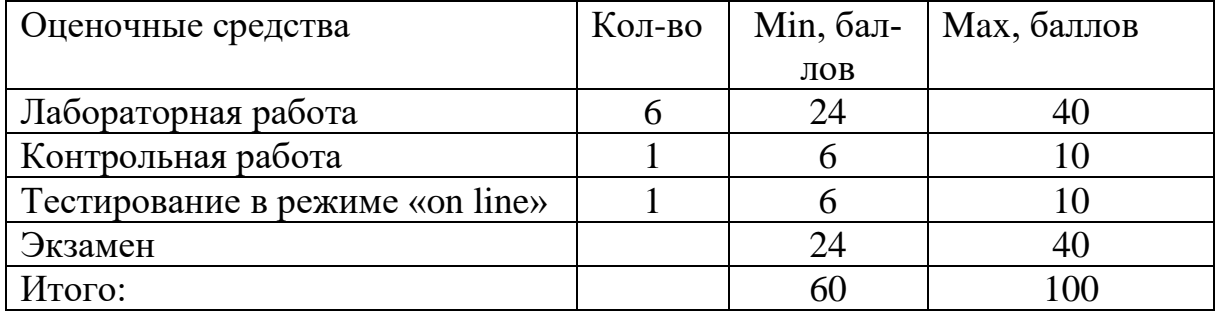

## *10. Оценочные средства для текущего контроля успеваемости, промежуточной аттестации по итогам освоения дисциплины*

Оценочные средства для проведения текущего контроля успеваемости, промежуточной аттестации обучающихся и итоговой (государственной итоговой) аттестации разрабатываются согласно положению о Фондах оценочных средств, рассматриваются как составная часть рабочей программы и оформляются отдельным документом.

# *11. Информационно-методическое обеспечение дисциплины*

#### *11.1. Основная литература*

При изучении дисциплины «Программирование в интегрированных средах» в качестве основных источников информации рекомендуется использовать следующую литературу.

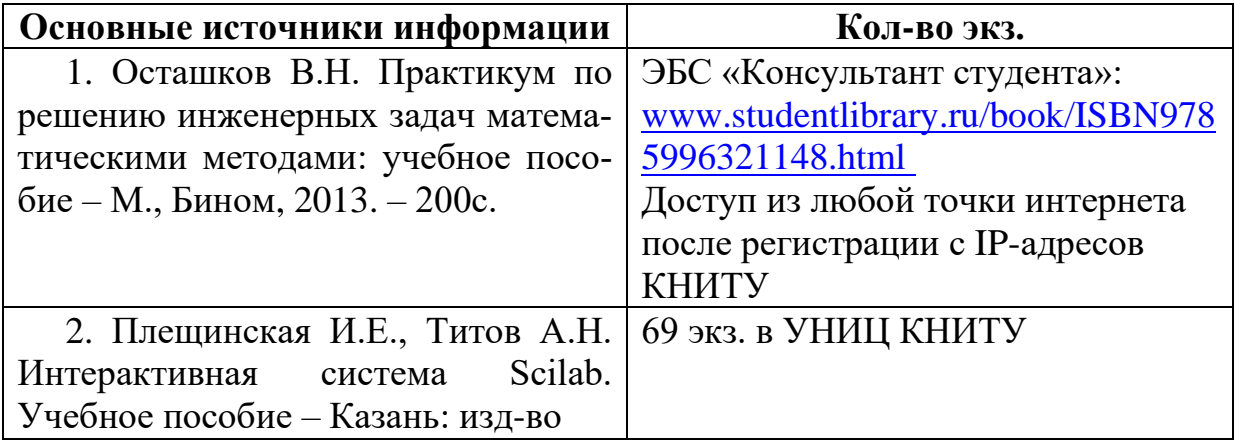

• журнал «Системная информатика» [https://www/system-informatics-](https://www/system-informatics-/ru/ru/research_area/raspredelennye-sistemy) [/ru/ru/research\\_area/raspredelennye-sistemy;](https://www/system-informatics-/ru/ru/research_area/raspredelennye-sistemy)

• журнал «Технологии защиты» [http://www/tzmagazine.ru/jpage.](http://www/tzmagazine.ru/jpage.-php?uid1=378&uid2=471&uid3=484%20) [php?uid1=378&uid2=471&uid3=484](http://www/tzmagazine.ru/jpage.-php?uid1=378&uid2=471&uid3=484%20) 

• журнал «Parallel Computing» [https://www/journals.lsevier.com/parallel](https://www/journals.lsevier.com/parallel-computing)[computing](https://www/journals.lsevier.com/parallel-computing) 

• электронная база данных JSTOR. Доступ с любой точки Интернет после регистрации с IP-адресов КНИТУ: [http:// https://www.jstor.org/](http://elibrary.ru/)

## *12. Материально-техническое обеспечение дисциплины (модуля).*

Учебные аудитории для проведения учебных занятий по дисциплине «Программирование в интегрированных средах» оснащены оборудованием:

• персональные компьютеры, подключенные к сети Интернет, с доступом в электронную информационную среду КНИТУ;

техническими средствами обучения:

• интерактивная электронная доска.

Помещения для самостоятельной работы оснащены компьютерной техникой:

• персональные компьютеры, подключенные к сети Интернет, с доступом в электронную информационную среду КНИТУ.

Лицензированное программное обеспечение и свободно распространяемое программное обеспечение, используемое в учебном процессе при освоении дисциплины «Программирование в интегрированных средах», – Scilab 6.0.2.

#### *13. Образовательные технологии*

Количество занятий, проводимых в интерактивных формах, составляет 2 часа.

Основные интерактивные формы проведения учебных занятий:

• дискуссия;

• изучение и закрепление нового материала на интерактивной лекции (лекция-беседа, лекция – дискуссия, лекция с разбором конкретных ситуаций, лекция с заранее запланированными ошибками);

- эвристическая беседа;
- разработка проекта (метод проектов);
- системы дистанционного обучения.

# *11.4. Современные профессиональные базы данных и информационные справочные системы*

• журнал «Системная информатика» [https://www/system-informatics-](https://www/system-informatics-/ru/ru/research_area/raspredelennye-sistemy) [/ru/ru/research\\_area/raspredelennye-sistemy;](https://www/system-informatics-/ru/ru/research_area/raspredelennye-sistemy)

• журнал «Технологии защиты» [http://www/tzmagazine.ru/jpage.](http://www/tzmagazine.ru/jpage.-php?uid1=378&uid2=471&uid3=484%20) [php?uid1=378&uid2=471&uid3=484](http://www/tzmagazine.ru/jpage.-php?uid1=378&uid2=471&uid3=484%20) 

• журнал «Parallel Computing» [https://www/journals.lsevier.com/parallel](https://www/journals.lsevier.com/parallel-computing)[computing](https://www/journals.lsevier.com/parallel-computing) 

• электронная база данных JSTOR. Доступ с любой точки Интернет после регистрации с IP-адресов КНИТУ: [http:// https://www.jstor.org/](http://elibrary.ru/)